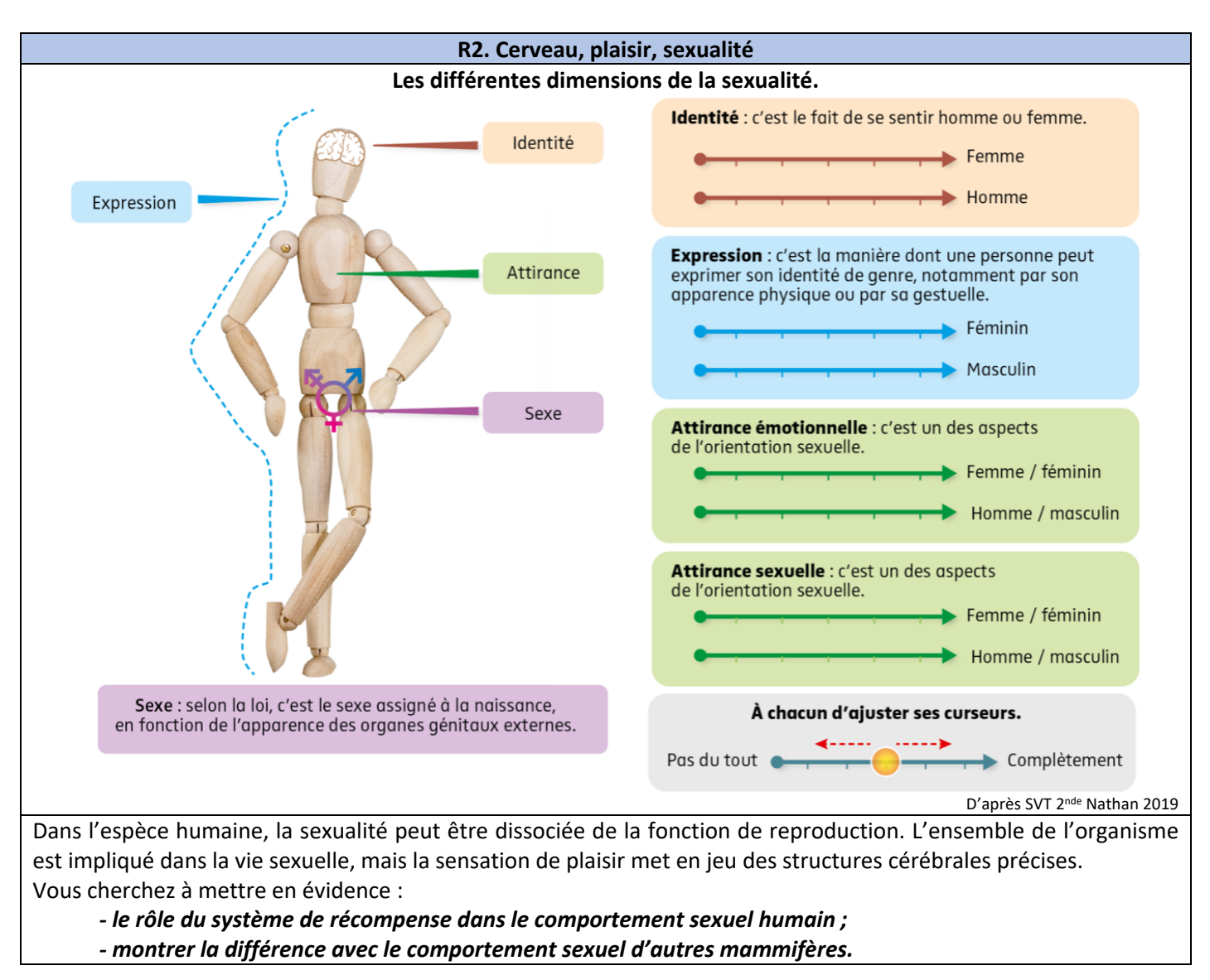

*Pour résoudre les problématiques, on vous demande :*

- *d'analyser l'expérience sur le rat dans sa cage pour mettre en évidence la notion de système de récompense ;*
- *d'exploiter le logiciel Eduanat2 et de montrer que certaines zones cérébrales sont activées lors de la vue d'images érotiques (vous devez alors faire des captures d'écran légendées) ;*
- *de mettre en évidence la singularité du comportement sexuel humain ;*
- *de réaliser un bilan synthétique.*

### **Ressources complémentaires**

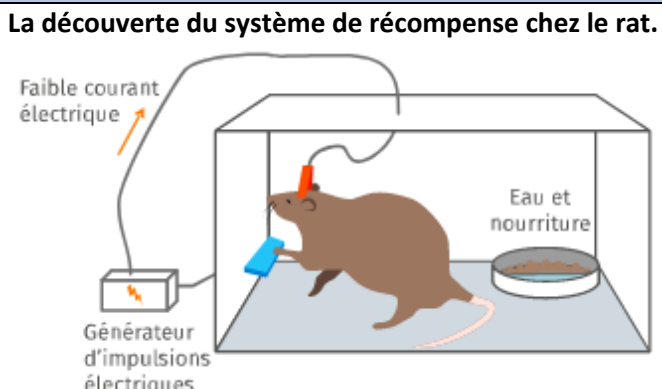

Dans les années 1950, deux chercheurs nord-américains, James Olds et Peter Milner, réalisent des expériences chez le rat. Ils relient des aires cérébrales particulières du cerveau à une manette d'activation.

Lorsque le rat appuie sur la manette, ces zones sont stimulées. Ils constatent alors, pour certaines zones (septum), un comportement d'autostimulation compulsif chez le rat (jusqu'à 1 000 fois par minute).

D'après SVT 2nde Le Livre Scolaire 2019, modifié 2024

# **Structures cérébrales impliquées dans le système de récompense.** Cortex préfrontal Septum **Localisation des** aires visuelles Noyau accumbens Aire tegmentale ventrale Amygdale D'après SVT 2nde Le livre scolaire 2019 (modifié)

## **Quelques notions sur l'IRM.**

L'imagerie par résonance magnétique (IRM) est un examen qui permet d'obtenir des vues en deux ou trois dimensions du cerveau. L'IRM donne des informations sur des lésions qui ne sont pas visibles sur les radiographies standards, l'échographie ou le scanner.

## **Quelques notions sur l'IRMf.**

L'IRMf (IRM fonctionnelle) permet de visualiser de manière indirecte l'activité des différentes zones du cerveau : lorsque les zones sont activées, elles apparaissent en couleur sur l'IRMf (du bleu au rouge selon le degré d'activité croissante).

### **Protocole d'étude des fichiers sous Eduanat2.**

**Ouvrir** Eduanat2  $\rightarrow$  **ouvrir** une image anatomique  $\rightarrow$ Windows  $(C: ) \rightarrow SVT \rightarrow AnaPeda \rightarrow 1$  Banque NeuroPeda  $\rightarrow$  13 Imagerie fonctionnelle  $\rightarrow$  132 FonctionsCognitives  $\rightarrow$  1324 SystemeDeRecompense  $\rightarrow$  sujet IRMsujet13241Recompense.anat.

Il faut alors **superposer** l'image fonctionnelle sur l'IRM. Pour cela « **ouvrir** un calque fonctionnel ».

**Ouvrir** le calque fonctionnel IRMsujet13241 RecompenseErotiqueSupControle. Ce sujet regarde une image érotique.

Une fois le fichier à l'écran (3 plans de coupe) vous pouvez utiliser les curseurs pour modifier le contraste et la luminosité. Choisir un seuil de 36.

**Cliquer** sur « comparer deux images » puis choisir l'image anatomique IRM-sujet131321.anat.nii (dansles dossiers 131 SensibiliteMotricite puis 1313 puis 13132VisionMouvements) et **superposer** le calque fonctionnel

IRMsujet131321VisionsMouvements.fonc.nii Seuil à choisir : 45

Dans ce cas le sujet regarde une image tout à fait banale.

Pour répondre à la question :

- **repérer** les zones activées dans les deux images ;
- **décrire** les points communs et les différences ;
- vous **aider** de la figure de gauche pour conclure.

## **Une sexualité différente de celle des autres mammifères.**

Chez l'homme et la femme, le comportement sexuel est en grande partie dissocié de la fonction de reproduction. Il joue un rôle important dans les relations entre individus.

Contrairement à la plupart des mammifères, le comportement sexuel humain n'est pas seulement lié au déterminisme hormonal ou à l'activation du système de récompense. S'il est souvent orienté vers la recherche d'un plaisir physique, le comportement sexuel recouvre d'autres composantes : le désir sexuel, la séduction, la construction d'une vie affective avec une autre personne sont autant d'éléments qui caractérisent le comportement sexuel humain. Le choix d'un partenaire, le choix d'avoir des rapports sexuels, appartiennent à chacun. L'orientation sexuelle est diverse : l'hétérosexualité (relations entre personnes de sexes opposés), l'homosexualité (relations entre personnes de même sexe), ou encore la bisexualité, sont des comportements tout aussi légitimes et n'appellent aucun jugement de valeur.